# Copyright Notice

These slides are distributed under the Creative Commons License.

[DeepLearning.AI](http://deeplearning.ai/) makes these slides available for educational purposes. You may not use or distribute these slides for commercial purposes. You may make copies of these slides and use or distribute them for educational purposes as long as you cite **[DeepLearning.AI](http://deeplearning.ai/)** as the source of the slides.

For the rest of the details of the license, see<https://creativecommons.org/licenses/by-sa/2.0/legalcode>

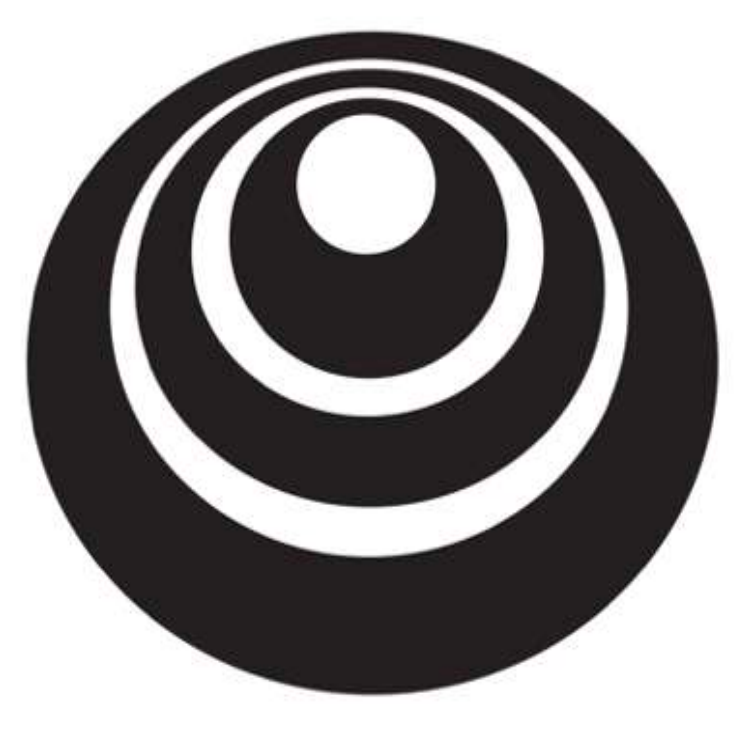

Hyperparameter tuning

# Tuning process

deeplearning.ai

Hyperparameters

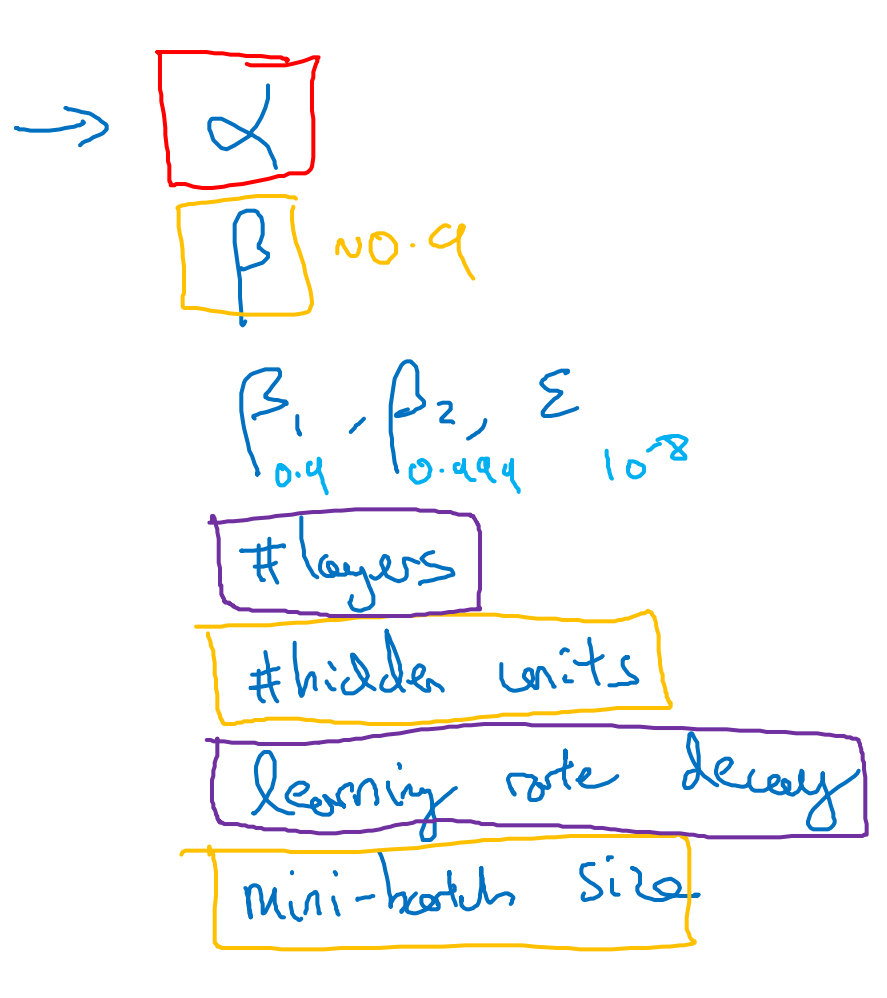

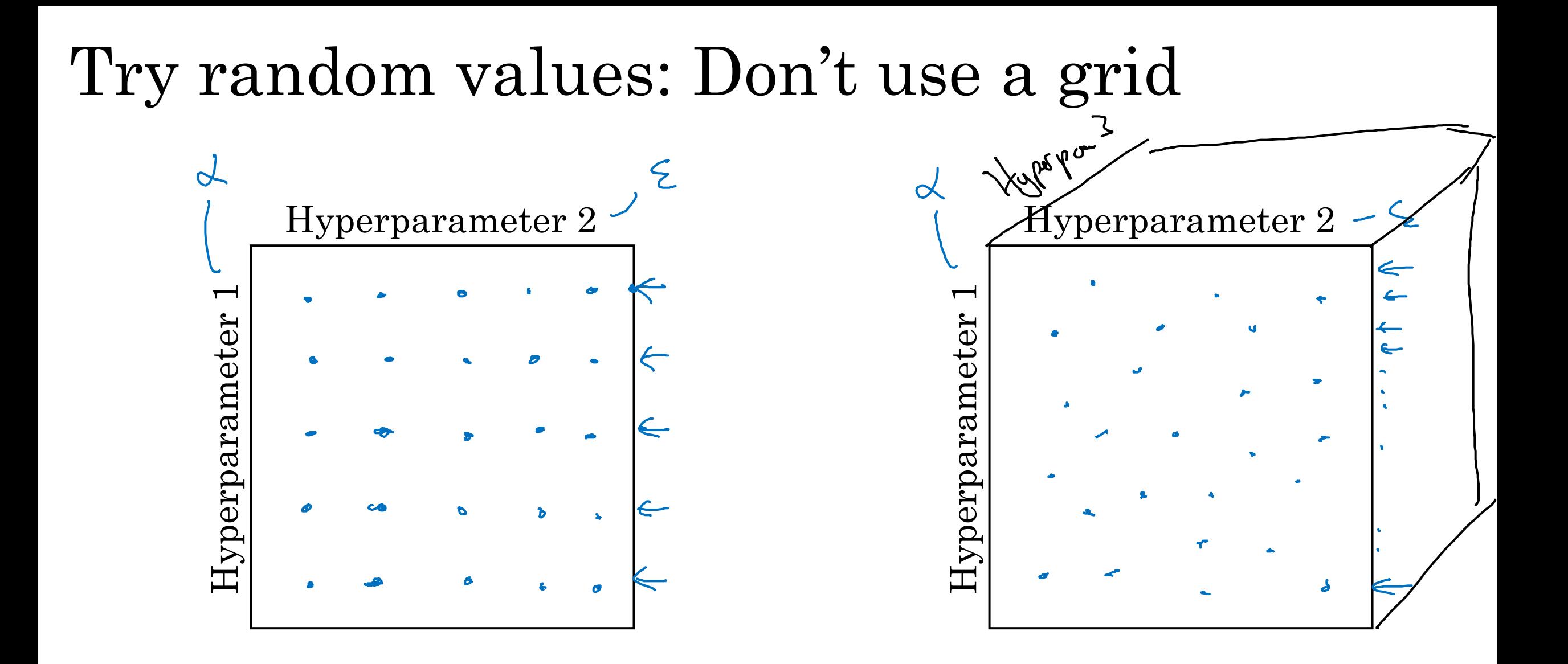

### Coarse to fine

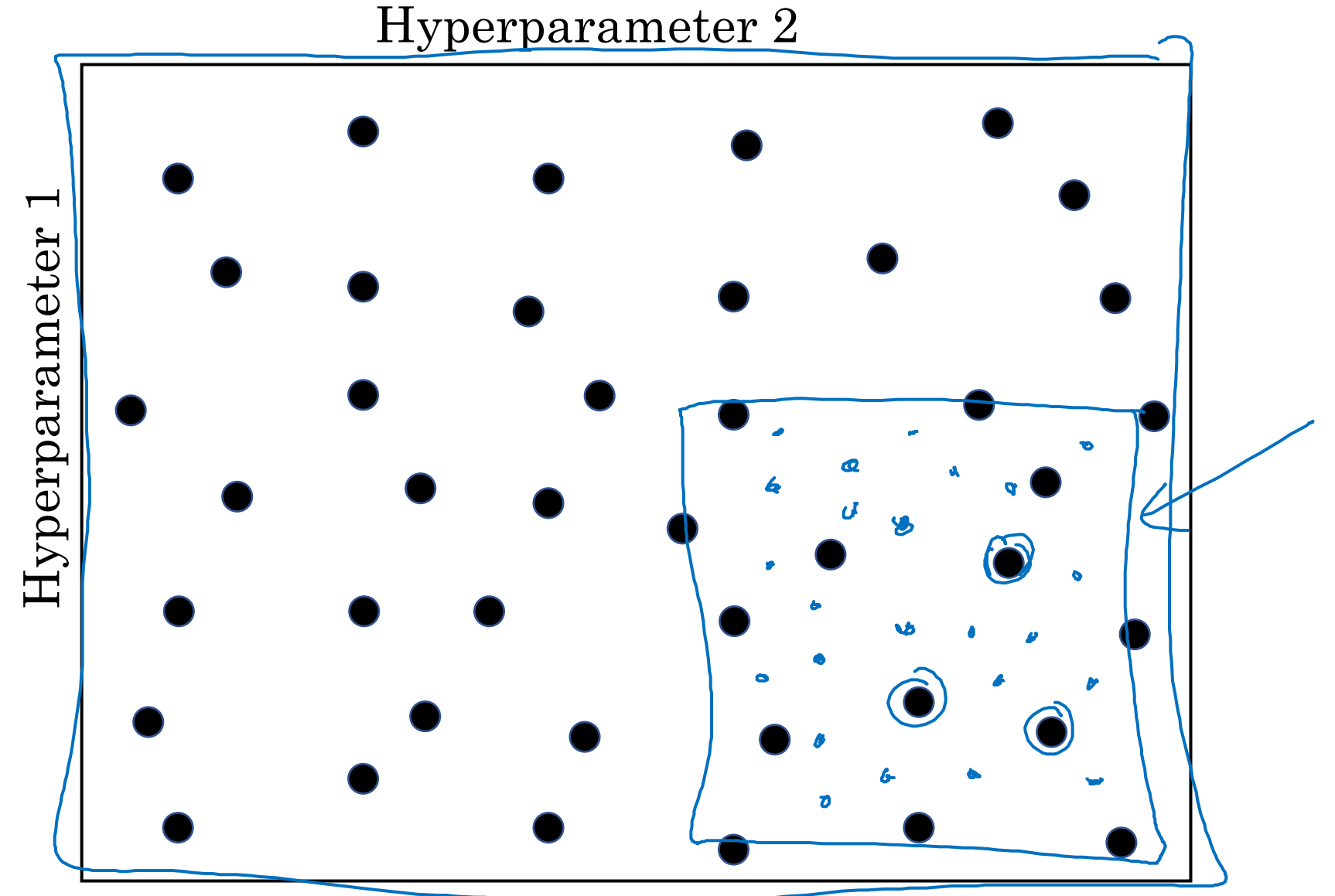

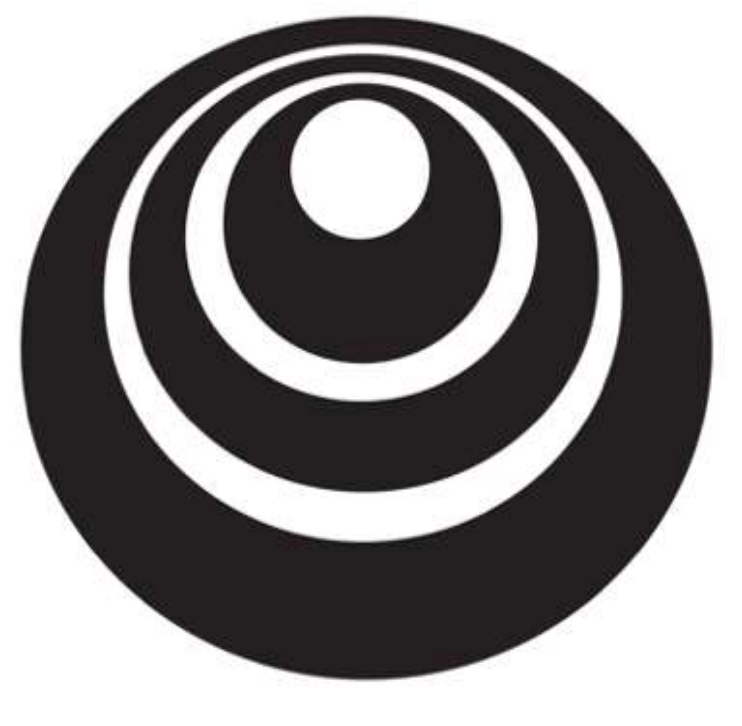

deeplearning.ai

# Using an appropriate scale to pick hyperparameters

Hyperparameter tuning

#### Picking hyperparameters at random

 $\Rightarrow n^{TI} = 50$ , ..., 100

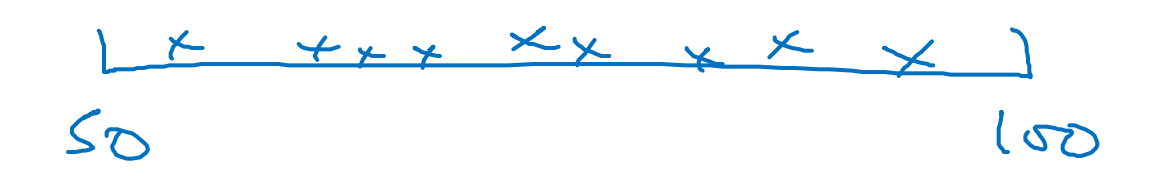

 $\Rightarrow$  # loyes  $L: 2 - 4$  $2, 3, 4$ 

Appropriate scale for hyperparametersd = 0.0001 .....

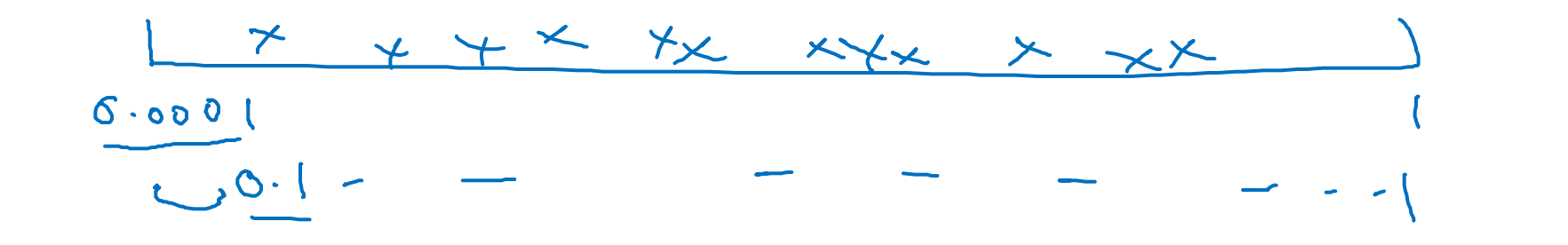

$$
\frac{10^{a} \cdot 10^{b}}{10^{a} \cdot 10^{a}} = 10^{a} \cdot 10^{a} \quad \frac{10^{a} \cdot 10^{b}}{10^{a}} = 10^{a} \quad \frac{10^{a} \cdot 10^{b}}{10^{a}} = 10^{a} \quad
$$

#### Hyperparameters for exponentially weighted averages

 $\uparrow - \beta_{\pi}$ 

$$
10
$$
 (000)  
\n $-\beta = 0.1$  .... 0.00]  
\n $-\beta = 0.1$  .... 0.000  
\n $\beta$  0.9005  $\frac{3}{4}$ 

 $\beta = 6.9$  ... 0.999

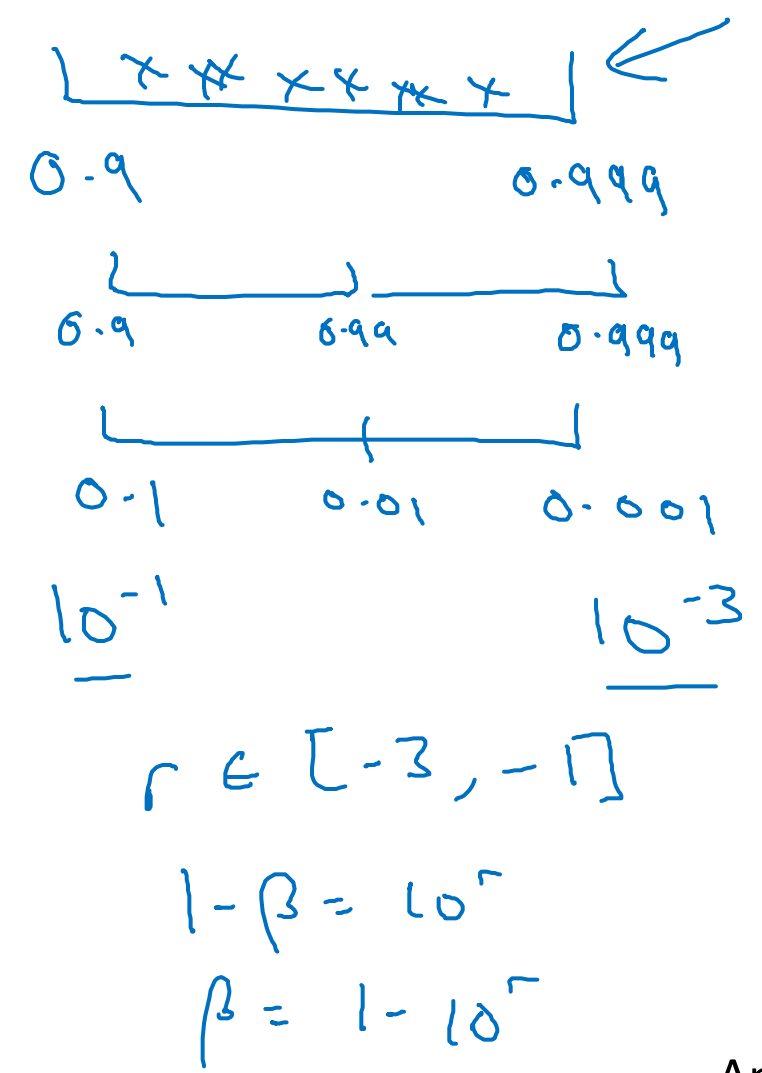

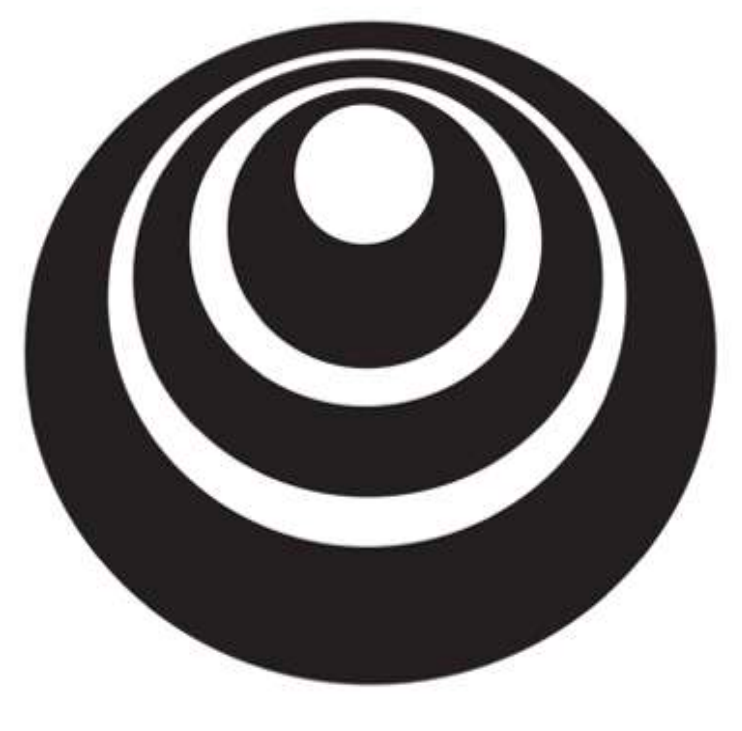

deeplearning.ai

## Hyperparameters tuning

Hyperparameters tuning in practice: Pandas vs. Caviar

### Re-test hyperparameters occasionally

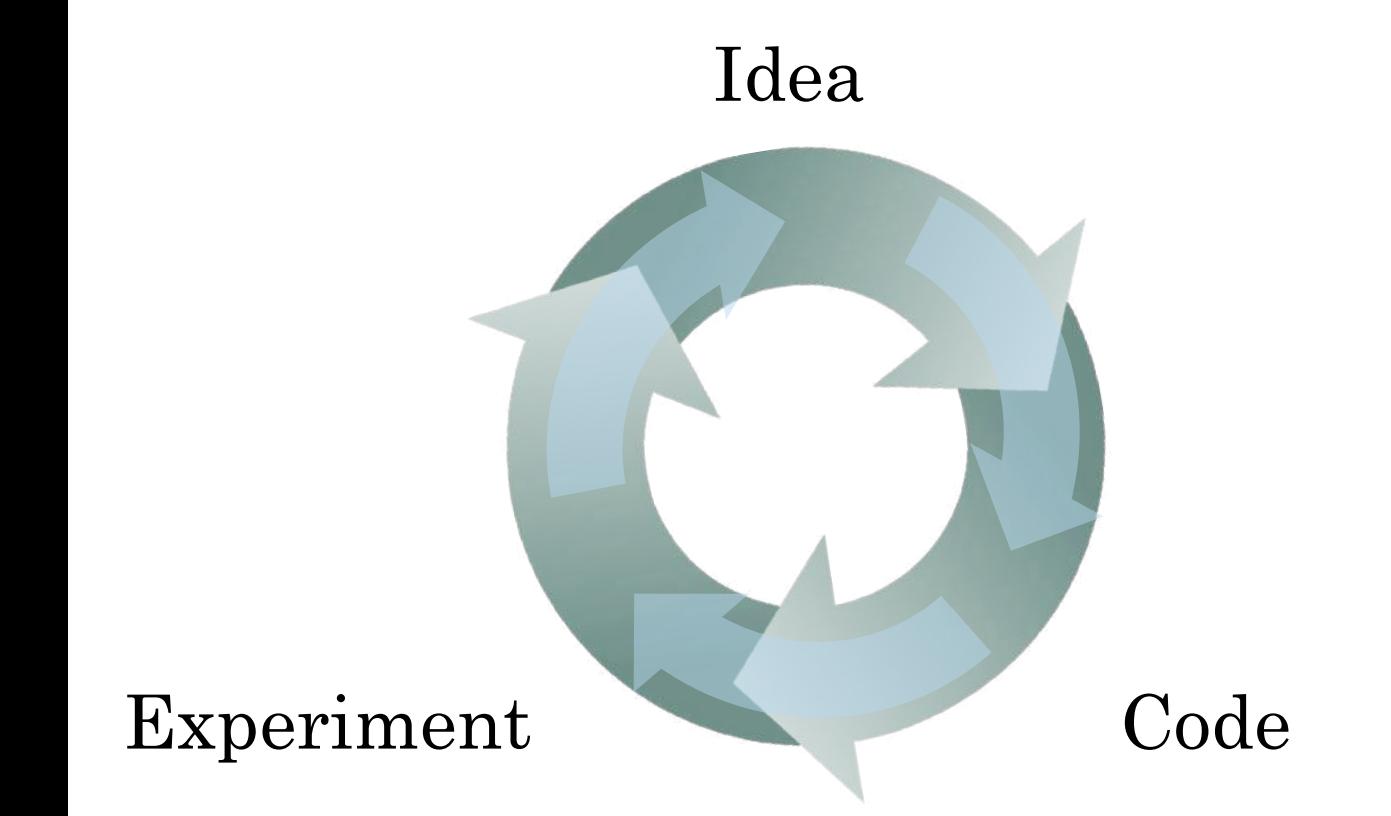

- NLP, Vision, Speech, Ads, logistics, ….

- Intuitions do get stale. Re-evaluate occasionally.

### Babysitting one model

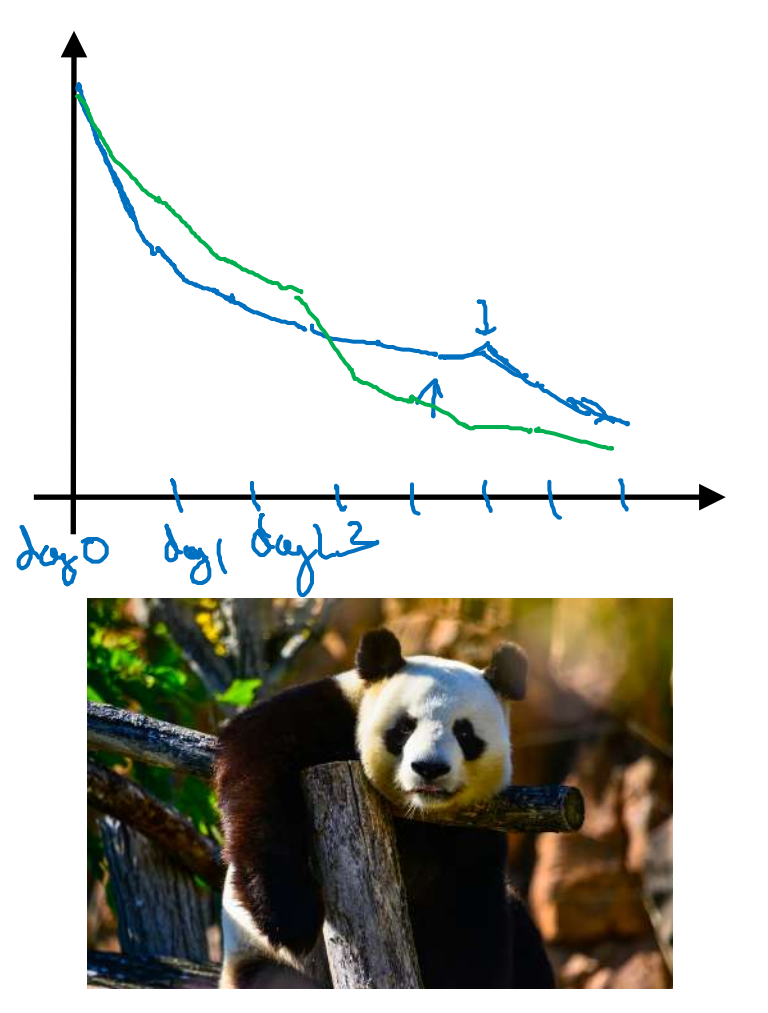

### Training many models in parallel

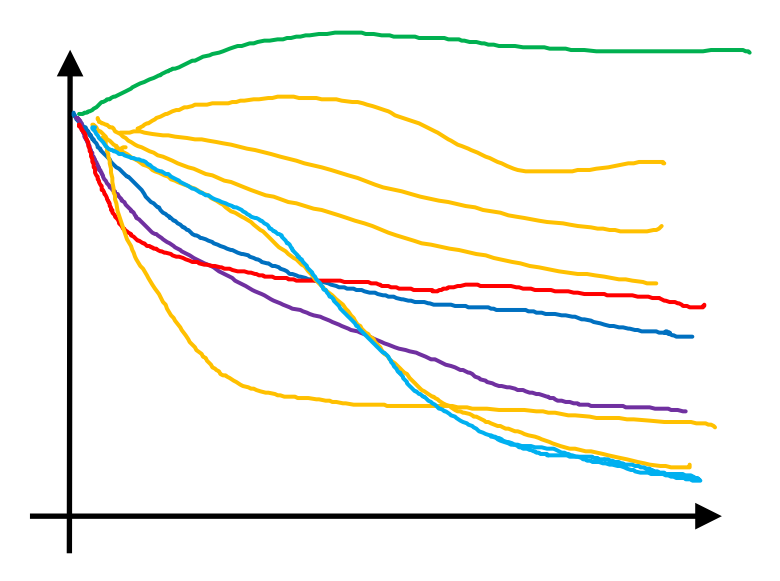

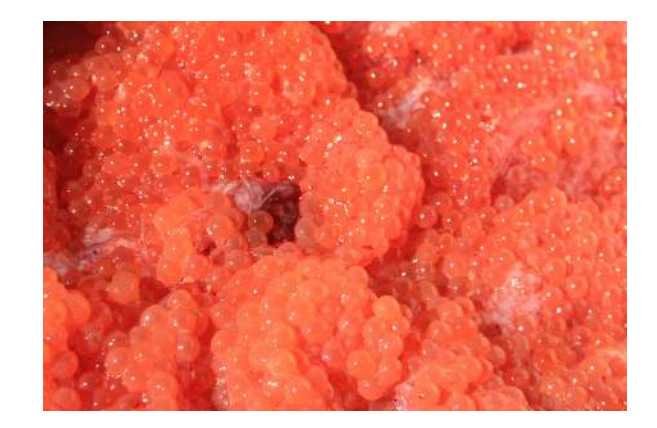

 $Panda \leq$  Caviar  $\leq$  Andrew Ng  $Caviar \textcolor{red}{\epsilon}$ 

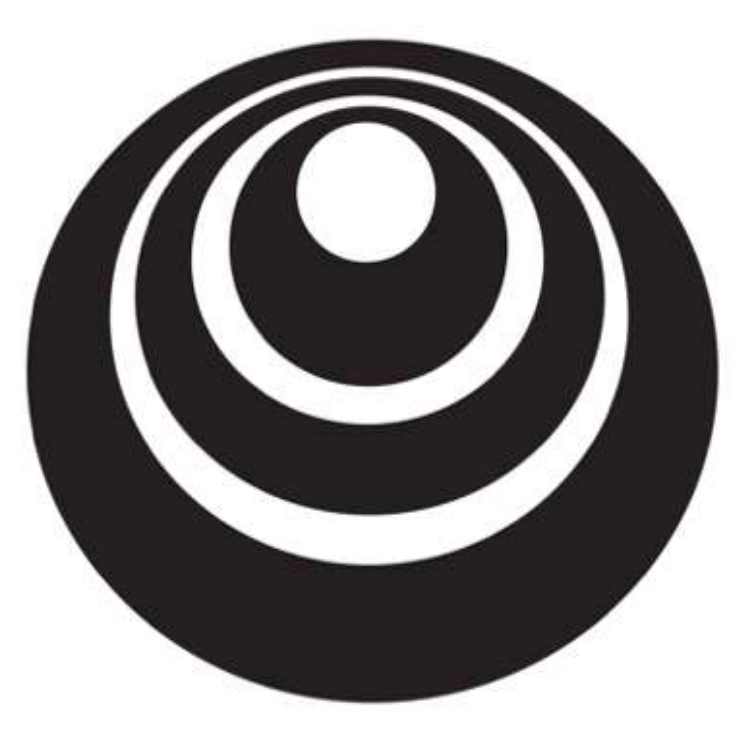

### Batch Normalization

# Normalizing activations deeplearning.ai in a network

Normalizing inputs to speed up learning

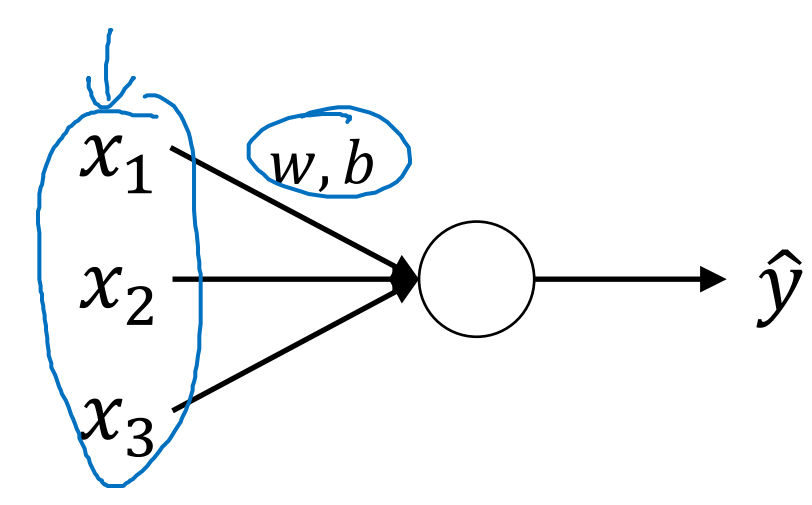

 $\mu = \frac{1}{m} \sum_{i} x^{(i)}$  $x = x - \mu$ <br>  $x^2 = \frac{1}{m} \sum_{i=1}^{m} x^{i/2}$ <br>  $x = x - \mu$ <br>  $y = k\mu + \mu$ 

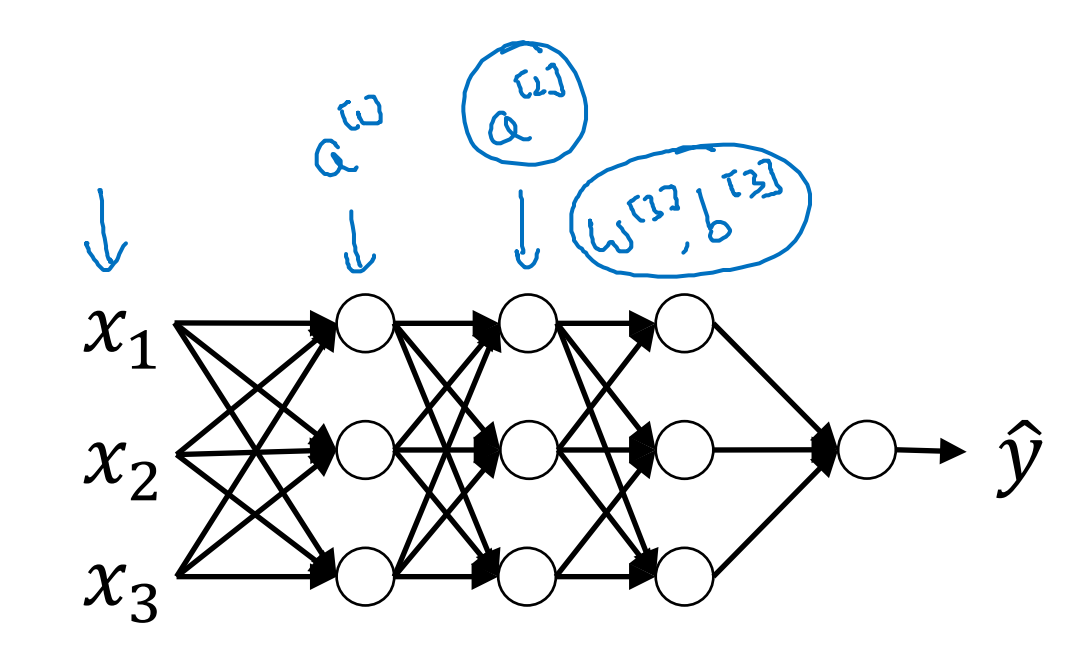

Can the normalise  $\frac{a^{23}}{s^{23}b^{13}}$  fast-Normalie Z T23

**Andrew Ng** 

Implementing Batch Norm $\overline{z}^{(0)}$  $(m)$ Given some intermediate values in NN  $(i)$  $\bigcap \mu$ :  $\frac{1}{m} \leq z^{(i)}$ If  $S^{2} = \frac{1}{m} \leq (2 - \mu)^{2}$  $\leftarrow$  $\beta = /M$  $\geq$ <sup>(i)</sup>{  $\sum_{n=1}^{n}$  $\frac{1}{2}$  $\frac{1}{2}$  $2512$ leonible pasmetes  $\frac{1}{2}$ へい hodel.  $+$  $\prec$  $\mathcal{L}^{(1)}(n)$  $\frac{1}{2}$ instil y  $\lambda$ 6

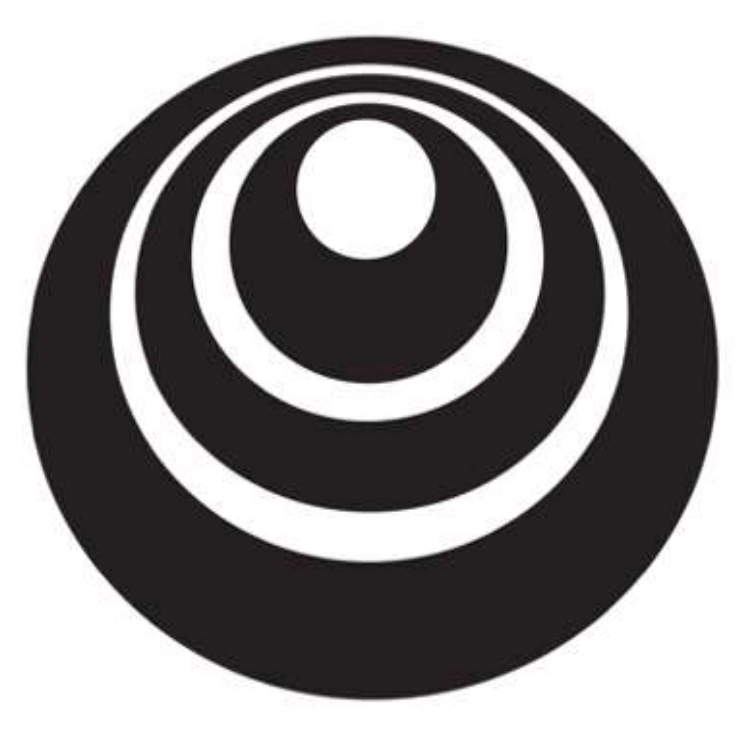

### Batch Normalization

# Fitting Batch Norm deeplearning.ai into a neural network

#### Adding Batch Norm to a network  $2<sup>1</sup>$  $\begin{vmatrix} \tilde{\omega} \ 0 \end{vmatrix}$  $\mathcal{X}_1$  $x_2$  $\left\{ \begin{matrix} u & u \\ v & v \end{matrix} \right\}$  $\left. \begin{array}{cc} \Sigma_{11} & \Sigma_{12} \\ \Sigma_{2} & \Sigma_{2} \end{array} \right| \left. \begin{array}{c} \Sigma_{11} \\ \Sigma_{12} \end{array} \right|$  $\mathcal{X}_3$  $X\longrightarrow \sum_{m}^{(n)}\frac{\beta^{(n)}\beta^{(n)}}{\beta^{(n)}\beta^{(n)}} \xrightarrow{\alpha \text{ to }} \alpha^{(n)}\beta^{(n)}\longrightarrow \sum_{m}^{(n)}\frac{\beta^{(n)}\beta^{(n)}}{\beta^{(n)}\beta^{(n)}} \xrightarrow{\gamma \text{ to }} \alpha^{(n)}\beta^{(n)}\longrightarrow \sum_{m}^{(n)}\frac{\beta^{(n)}\beta^{(n)}}{\beta^{(n)}\beta^{(n)}} \xrightarrow{\gamma \text{ to }} \alpha^{(n)}\gamma^{(n)}$ Paramtes:  $w^{(0)} = \frac{1}{2} \int_{\tau_{1}}^{\tau_{2}} w^{(1)} + \frac{1}{2} \int_{\tau_{2}}^{\tau_{3}} w^{(2)} + \frac{1}{2} \int_{\tau_{3}}^{\tau_{4}} \cdots \int_{\tau_{n}}^{\tau_{n}} \int_{\tau_{n}}^{\tau_{n}} \cdots \int_{\tau_{n}}^{\tau_{n}} \int_{\tau_{n}}^{\tau_{n}} \cdots \int_{\tau_{n}}^{\tau_{n}} \int_{\tau_{n}}^{\tau_{n}} \cdots \int_{\tau_{n}}^{\tau_{n}} \cdots \int_{\tau_{n}}^{\tau_{n}} \cd$  $\rightarrow l'$ Andrew Ng

Working with mini-batches  $\chi_{i_1}^{i_1}$   $\stackrel{\omega_{i_1}}{\longrightarrow}$   $\stackrel{\omega_{i_2}}{\longrightarrow}$   $\stackrel{\omega_{i_3}}{\longrightarrow}$   $\stackrel{\omega_{i_4}}{\longrightarrow}$   $\stackrel{\omega_{i_5}}{\longrightarrow}$   $\stackrel{\omega_{i_6}}{\longrightarrow}$   $\stackrel{\omega_{i_7}}{\longrightarrow}$   $\stackrel{\omega_{i_8}}{\longrightarrow}$   $\stackrel{\omega_{i_9}}{\longrightarrow}$   $\stackrel{\omega_{i_1}}{\longrightarrow}$   $\stackrel{\omega_{i_1}}{\longrightarrow}$   $\stackrel$  $3272 \times 10^{-10}$  $X^{22}$ Paramtes: 4 The JIM, BTM, 1 Th  $32^{112} = 11^{11} - 11$  $2^{122} = W^{12}a^{12-1}$  $\begin{pmatrix} 1 & 1 & 1 \\ 0 & 1 & 1 \\ 0 & 0 & 1 \end{pmatrix}$  $2<sup>th</sup>$  $Z_{norm}^{[U]}$  $\Rightarrow 2^{\omega \bar{c}3} = \sqrt[3]{123}$   $\omega \sqrt[3]{123}$  $(n^{[1,2]},1)$ Andrew Ng

Implementing gradient descent

\nfor 
$$
t = 1
$$
 ... num MiniBordles

\nComplete Boud PPP an X<sup>§t3</sup>.

\nThe each high layer, use  $RN$  to map  $z^{RQ}$  with  $\frac{\gamma^{RQ}}{2}$ .

\nThe each high layer, use  $RN$  to map  $z^{RQ}$  with  $\frac{\gamma^{RQ}}{2}$ .

\nThe boundary length of  $Q^{RQ}$  is  $z^{RQ} = \beta^{RQ} = \alpha \Delta W^{RQ}$ .

\nWhen  $Q^{RQ} := \beta^{RQ} = \alpha \Delta W^{RQ}$  is  $z^{RQ} = \alpha \Delta W^{RQ}$ .

\nWhen  $Q^{RQ} := \beta^{RQ} = \alpha \Delta W^{RQ}$  is  $z^{RQ} = \alpha \Delta W^{RQ}$ .

**Andrew Ng** 

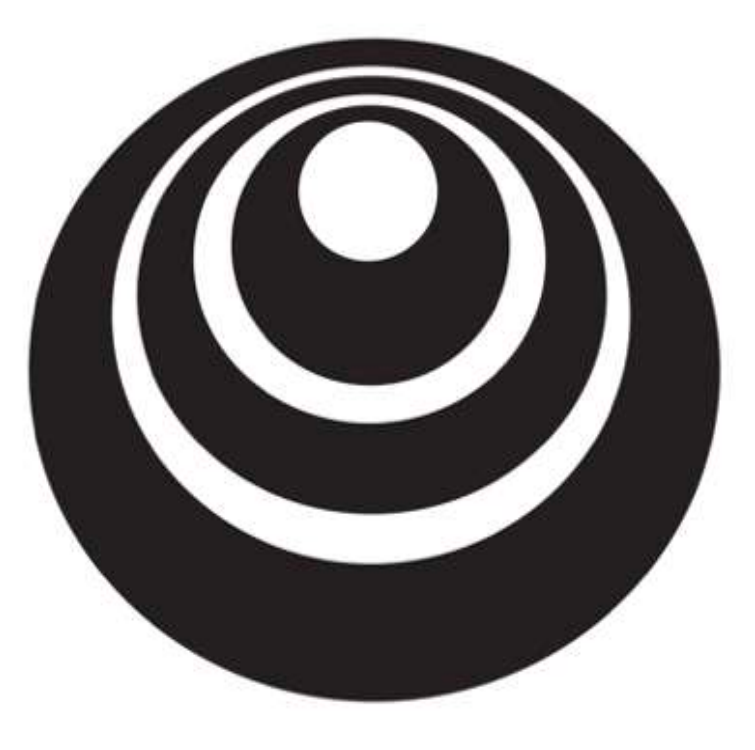

### Batch Normalization

# Why does deeplearning.ai Batch Norm work?

Learning on shifting input distribution

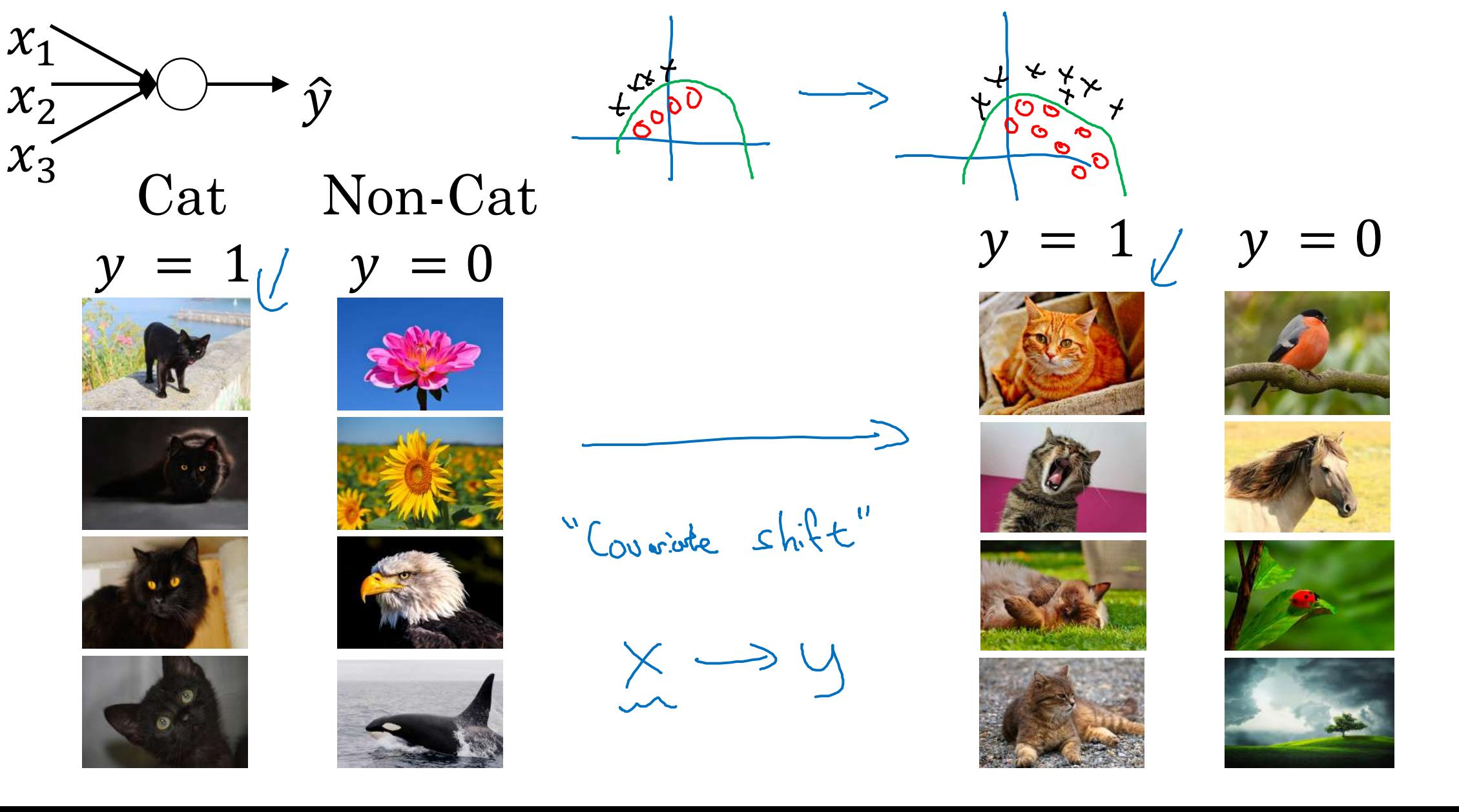

**Andrew Ng** 

![](_page_21_Figure_0.jpeg)

Andrew Ng

### Batch Norm as regularization

- Each mini-batch is scaled by the mean/variance computed on just that mini-batch.  $2^{w}$
- $\overbrace{z}^{\frac{3}{2}+1}$  within that infinitious the values  $\overbrace{z}^{[l]}$  within that minibatch. So similar to dropout, it adds some noise to each hidden layer's activations.  $\mu$ ,  $\epsilon^2$
- This has a slight regularization effect.

$$
mini
$$
-bath :  $\frac{64}{4}$   $\longrightarrow$  5.2

![](_page_23_Picture_0.jpeg)

deeplearning.ai

### Multi-class classification

# Softmax regression

### Recognizing cats, dogs, and baby chicks

![](_page_24_Picture_1.jpeg)

3  $\overline{2}$  $\Omega$ 3  $\overline{2}$  $\mathbf 1$ 

![](_page_24_Figure_3.jpeg)

**Andrew Ng** 

Softmax layer

![](_page_25_Figure_1.jpeg)

Softmax examples

![](_page_26_Figure_1.jpeg)

![](_page_27_Picture_0.jpeg)

Programming Frameworks

Deep Learning deeplearning.ai frameworks

### Deep learning frameworks

- Caffe/Caffe2
- CNTK
- DL4J
- Keras
- Lasagne
- mxnet
- PaddlePaddle
- TensorFlow
- Theano
- Torch

Choosing deep learning frameworks

- Ease of programming (development and deployment)
- Running speed
- $\rightarrow$  Truly open (open source with good governance)

![](_page_29_Picture_0.jpeg)

### Programming Frameworks

## TensorFlow

deeplearning.ai

#### Motivating problem

$$
J(\omega) = \frac{[U^{2} - 10\omega + 25]}{[U - 5]^{2}}
$$

 $J(U, b)$